# **SPListX for SharePoint**

# **Export tool for Microsoft SharePoint**

# **Product Overview**

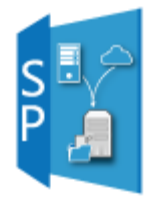

**SPListX for SharePoint** (SPListX) is a powerful application to export document / picture library contents and associated metadata and list items, including associated file attachments to the Windows File System. Export SharePoint libraries, folders, documents, list items, version histories, metadata and permissions to the desired destination location in the Windows File System.

SPListX supports all versions of SharePoint 2016 / 2013 / 2010 / 2007 / 2003 in a single product. SPListX works with SharePoint Online in Office 365, Microsoft SharePoint Server 2016, Microsoft SharePoint Server 2013, Microsoft SharePoint Foundation 2013, Microsoft SharePoint Server 2010, Microsoft SharePoint Foundation 2010, Microsoft Office SharePoint Server 2007, Windows SharePoint Services 3.0, Microsoft SharePoint Portal Server 2003, and Windows SharePoint Services 2.0 environments.

- $\checkmark$  Export sites, lists, and document libraries and reduce data losses that might occur from hardware failures, power outages, or other problems.
- $\checkmark$  Export lists & document libraries for offline collaboration
- $\checkmark$  Archive list contents to comply with retention policies
- $\checkmark$  Archive old document versions & their metadata for regulatory compliance
- $\checkmark$  Backup SharePoint contents regularly for disaster recovery & restore procedures, if required
- $\checkmark$  Migrate documents & metadata to another DMS / ECM application
- $\checkmark$  Perform in-depth analysis of metadata in MS-Excel

# **Key Advantages**

- $\triangleright$  Simple solution to export folders / documents along with their associated metadata from SharePoint document libraries.
- $\triangleright$  Export list items along with their file attachments from SharePoint lists such as Tasks, Calendar, Contacts, Survey, Discussion Boards, Announcements, Links, Issue Tracking and Custom Lists.
- $\triangleright$  Export from multiple SharePoint lists to file server / network shares / local computer.
- $\triangleright$  Maintain source folder structure and version history when exporting data from the SharePoint list / document library.
- $\triangleright$  Export list items / documents / pictures based on user-defined data filters (constructed based on SharePoint columns).
- Export documents sets and document versions into a compressed (zipped) folder and keep related documents in a single folder.
- $\triangleright$  Automate export tasks through command-line or Windows Task Scheduler interface.
- Propagate original Created Date & Last Modified Date in SharePoint to the Windows File System fields for each folder / document.
- $\triangleright$  Export SharePoint library / list and document / list item permissions to the metadata file, including role definitions and group membership information in Active Directory.

# **Key Features**

## **Export folders, documents and metadata**

Export folders and files along with metadata and list items including file attachments from multiple SharePoint lists to Windows File System in a single export task. The user can export granular-level folders/files/list data using the SPListX Explorer interface, which displays the contents in a standard tree view or List View mode.

## **Export SharePoint lists using a batch descriptor file**

Export folders / documents along with metadata and list items including file attachments from multiple SharePoint lists to the Windows File System in a single export task. The user can export list contents in bulk using a simple batch descriptor file.

## **Export SharePoint lists using the search option**

Export folders, files and list items including file attachments and associated metadata based on SharePoint search results at the site collection or entire farm level using the standard keywords or advanced search technique.

#### **Tasks Manager**

SPListX creates export tasks and maintains task history in a taskoriented interface. Create a scheduled task or save the task settings and manually run the task on-demand. Keep track of all export tasks performed using SPListX. Task Manager internally uses the familiar Windows Task Scheduler to run export tasks at different time intervals daily, monthly, weekly etc.

#### **Automate Tasks**

Run export tasks from the command line (DOS prompt) or invoke export tasks from a batch file or run a scheduled task using the Windows Task Scheduler interface.

## **Export SharePoint metadata**

Exports all SharePoint metadata (column values) available in the SharePoint list, including system columns such as Created, Modified, Approval Status, etc. SPListX exports metadata in Extensible Markup Language (XML), Comma Separated Values (CSV), Microsoft Excel (XLS), and Microsoft Access (MDB) file formats.

# **System Requirements**

**Hardware:** Intel Pentium processor, 10 MB disk space to install SPListX

**Software:** Windows 10 / 8 / 7 (or) Windows Server 2016 / 2012 / 2008 with the latest service packs and .NET Framework 4.5.2 or higher.

To work with SharePoint Online in Office 365, Windows 10 / 8 / 7 (or) Windows Server 2016 / 2012 / 2008 with the latest service packs and .NET Framework 4.5.2 or higher is recommended.

#### **Export document versions**

SPListX exports multiple document versions (version history) residing in the source SharePoint library. SPListX exports document version history to well organized user-defined version folders in the destination location. SPListX stores the SharePoint list data version history in the metadata file in Windows File System. The list items' file attachments can also be exported to the desired folder location in the Windows File System.

#### **Propagate folder / document system dates**

Propagate the system date fields - Created Date and Last Modified Date to the respective folders and documents in the Windows File System (NTFS).

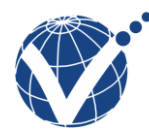

**Vyapin Software Systems Private Limited** Website: [https://www.vyapin.com](https://www.vyapin.com/)  Sales Contact: [sales@vyapin.com](mailto:sales@vyapin.com) Technical Support: [support@vyapin.com](mailto:support@vyapin.com)

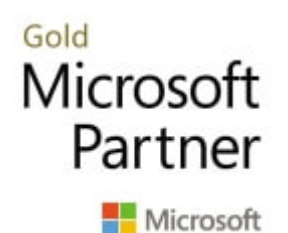

Copyright © 2018 Vyapin Software Systems. All rights reserved. SPList Export for SharePoint is a trademark of Vyapin Software Systems. All other brand or product names are trademarks or registered trademarks of their respective companies.